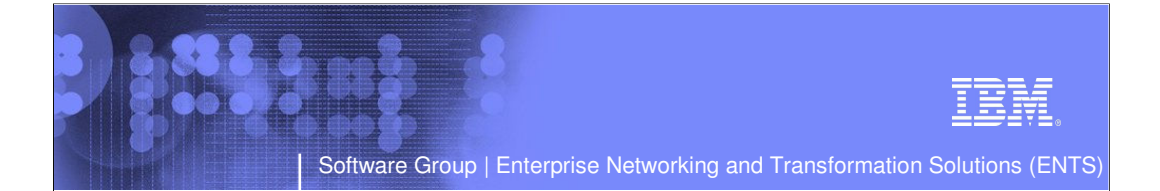

## CS z/OS CICS Sockets **Enhancements**

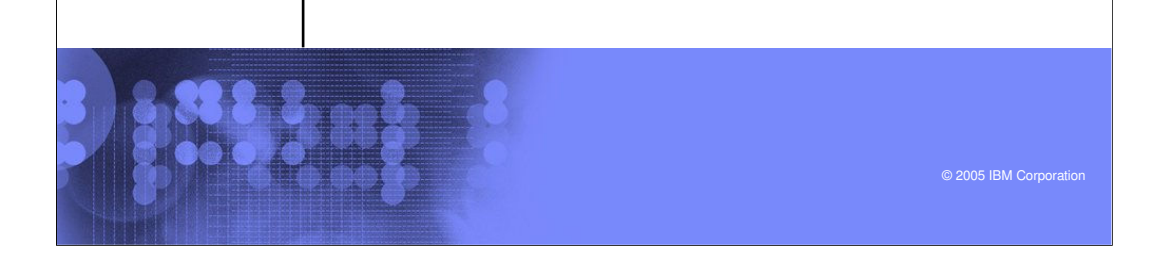

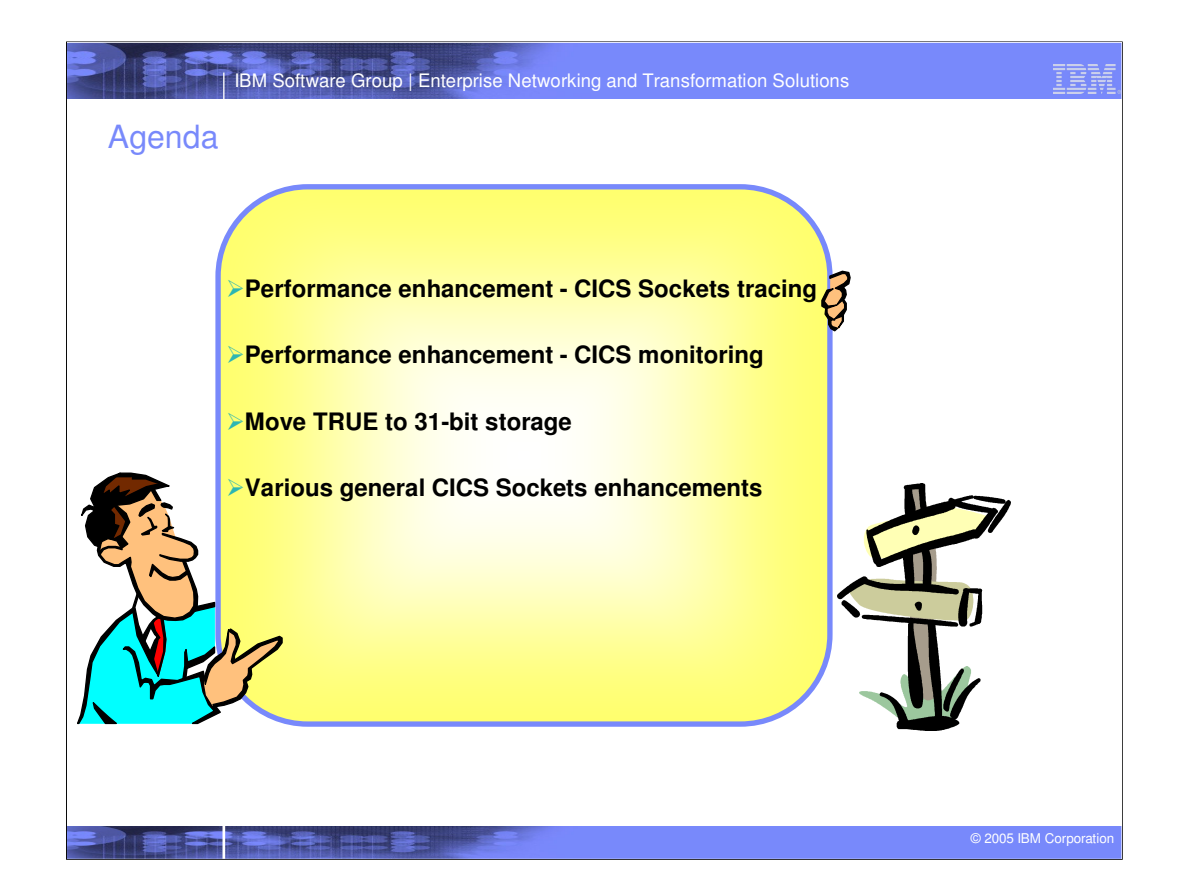

Performance enhancement CICS Sockets tracing

IBN

IBM Software Group | Enterprise Networking and Transformation Solutions

**Contract Constitution** 

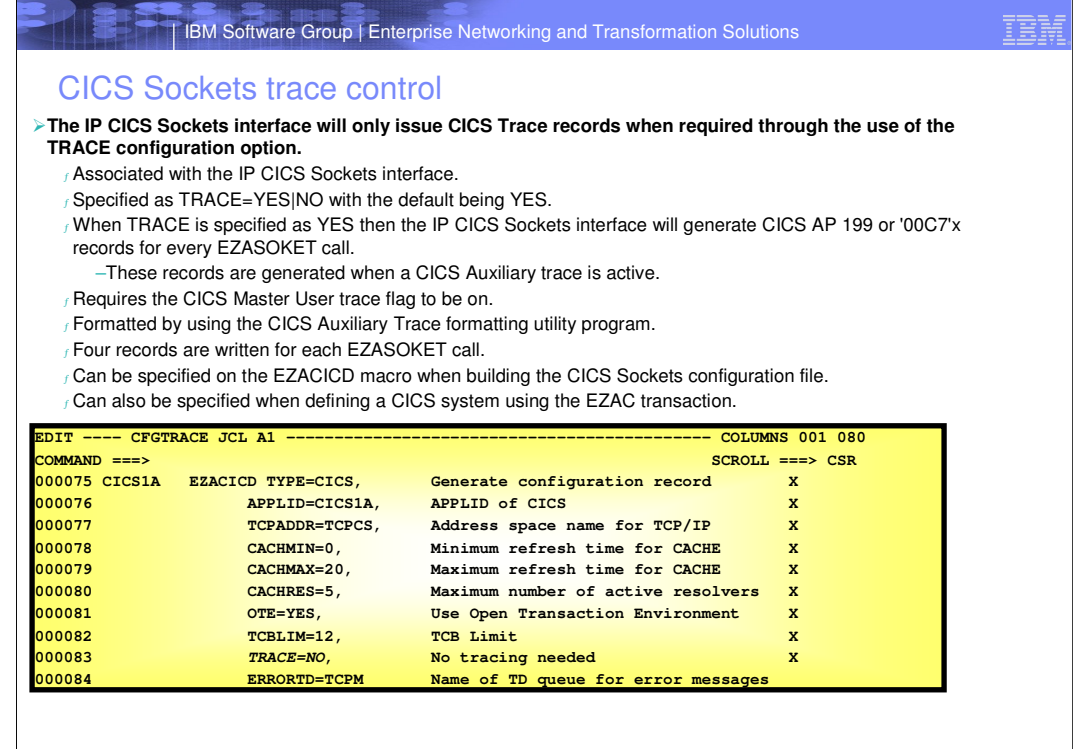

**PARTIERS EXPERIENCE** 

© 2005 IBM Corporation

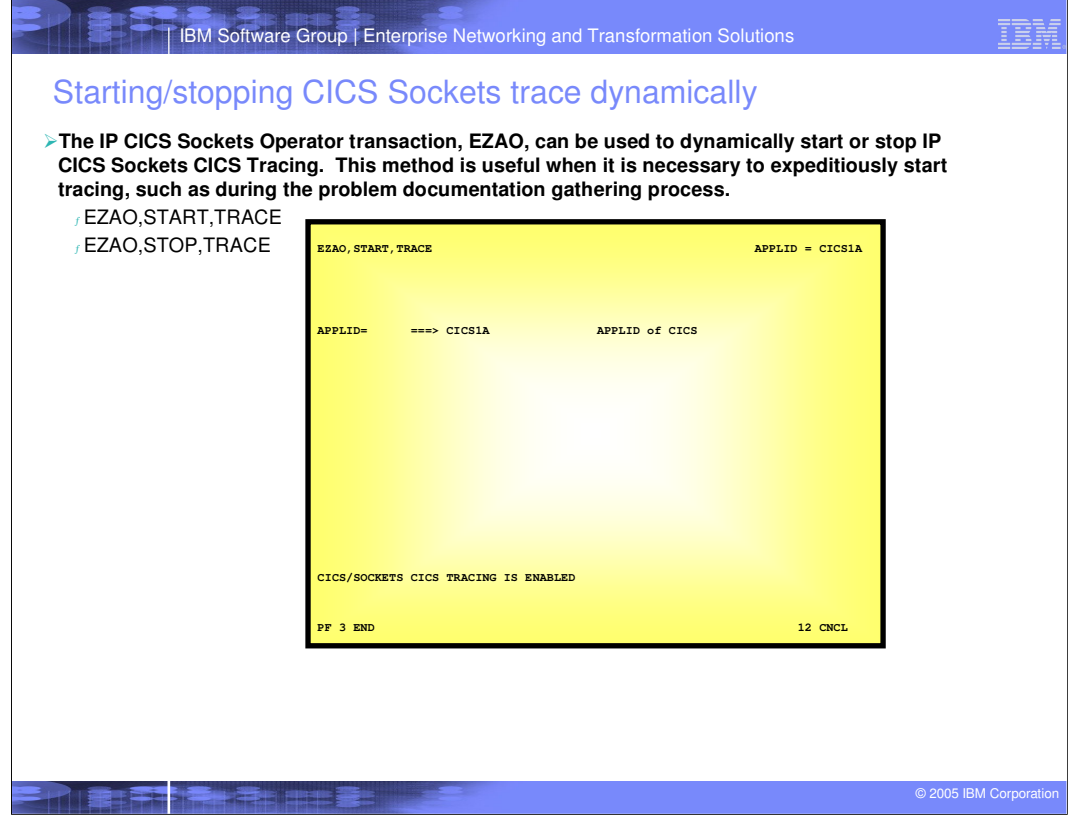

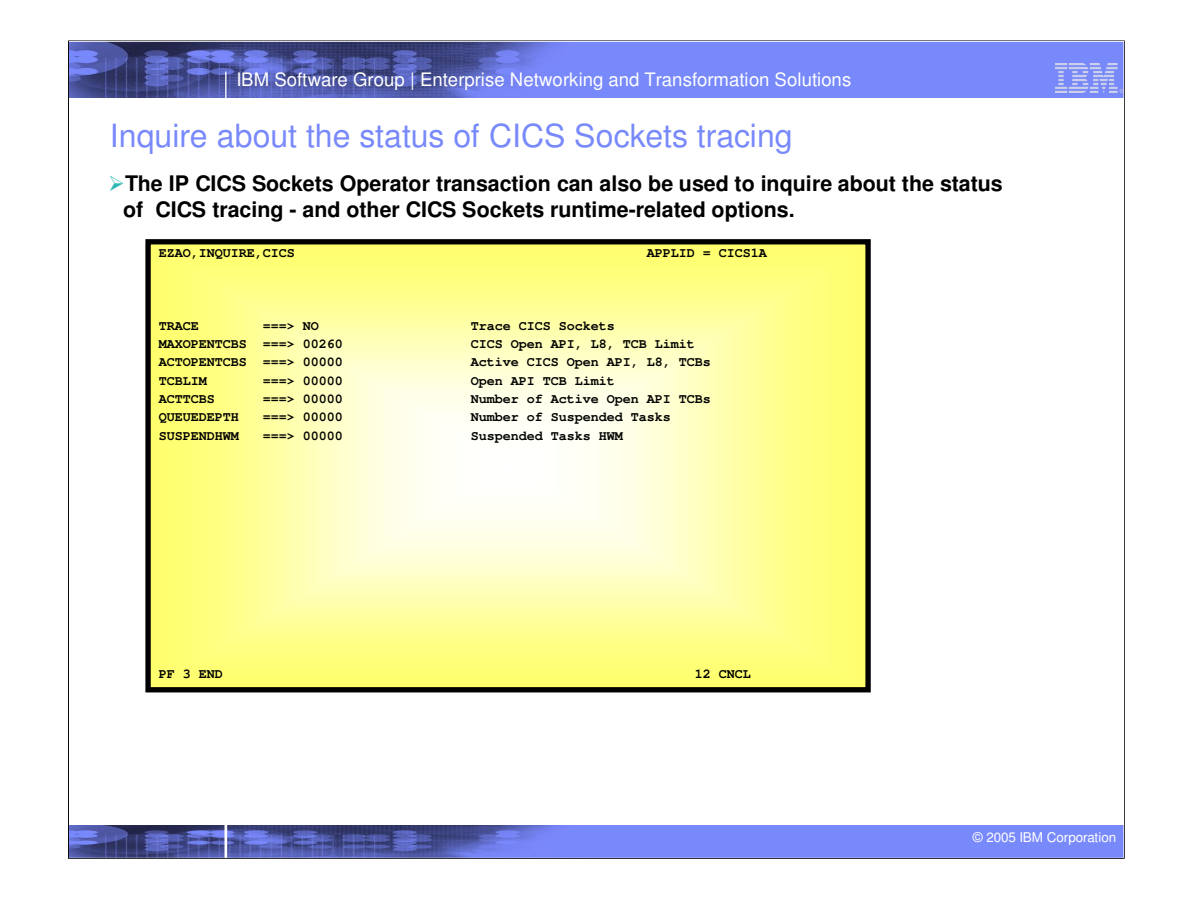

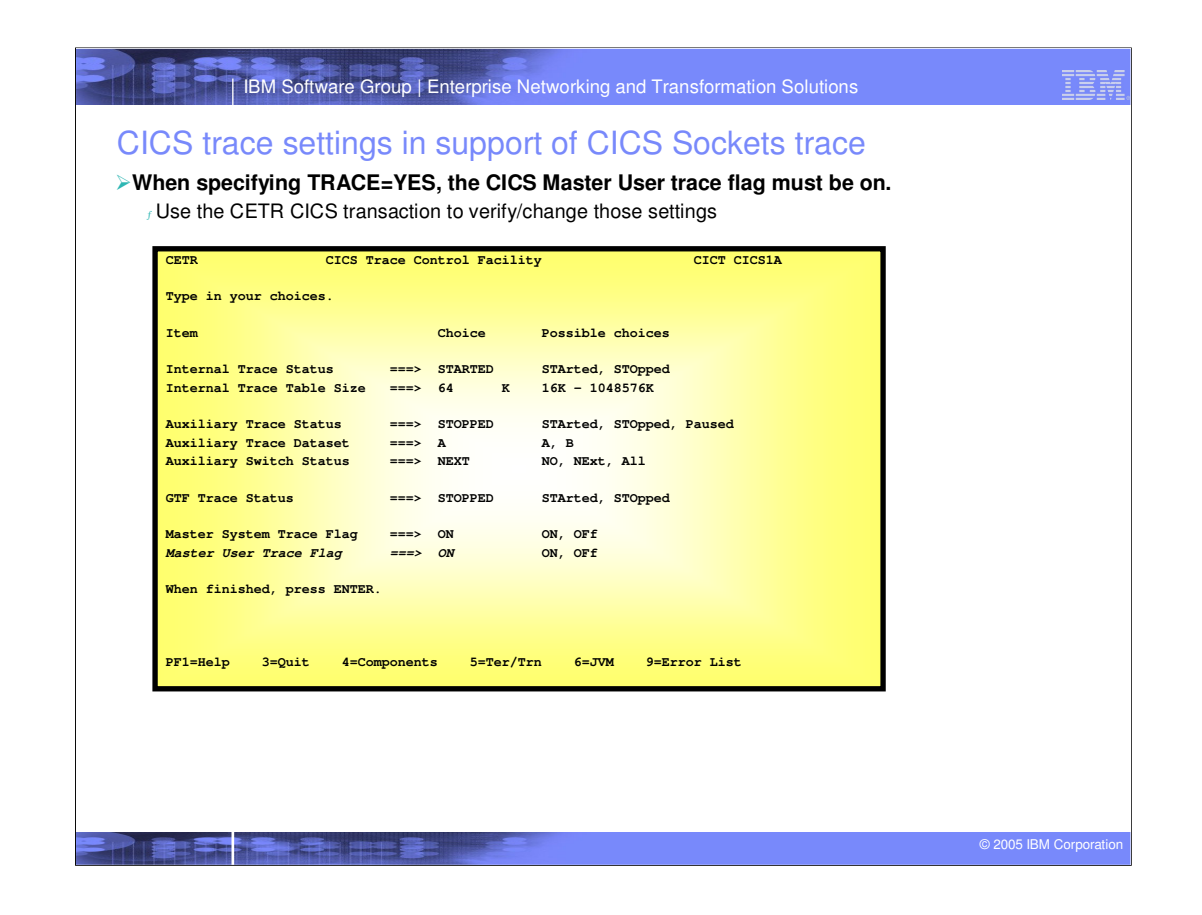

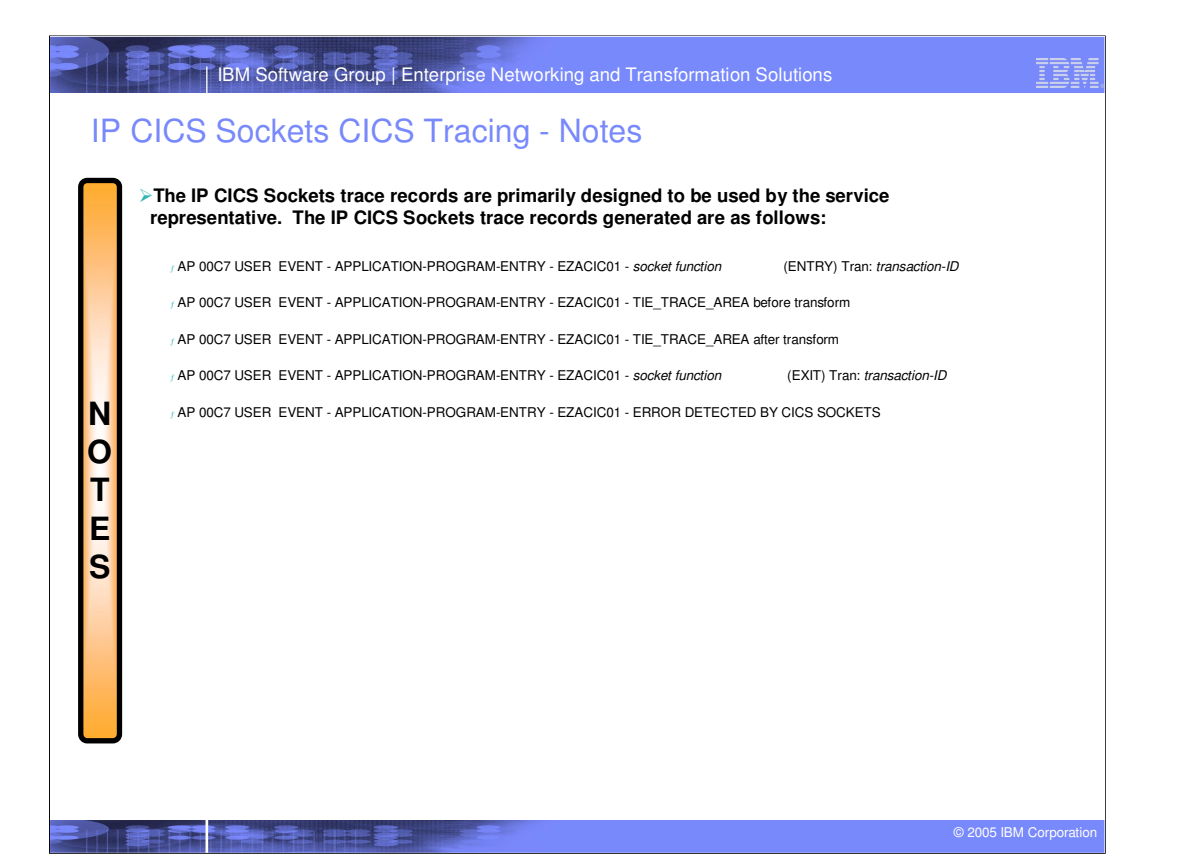

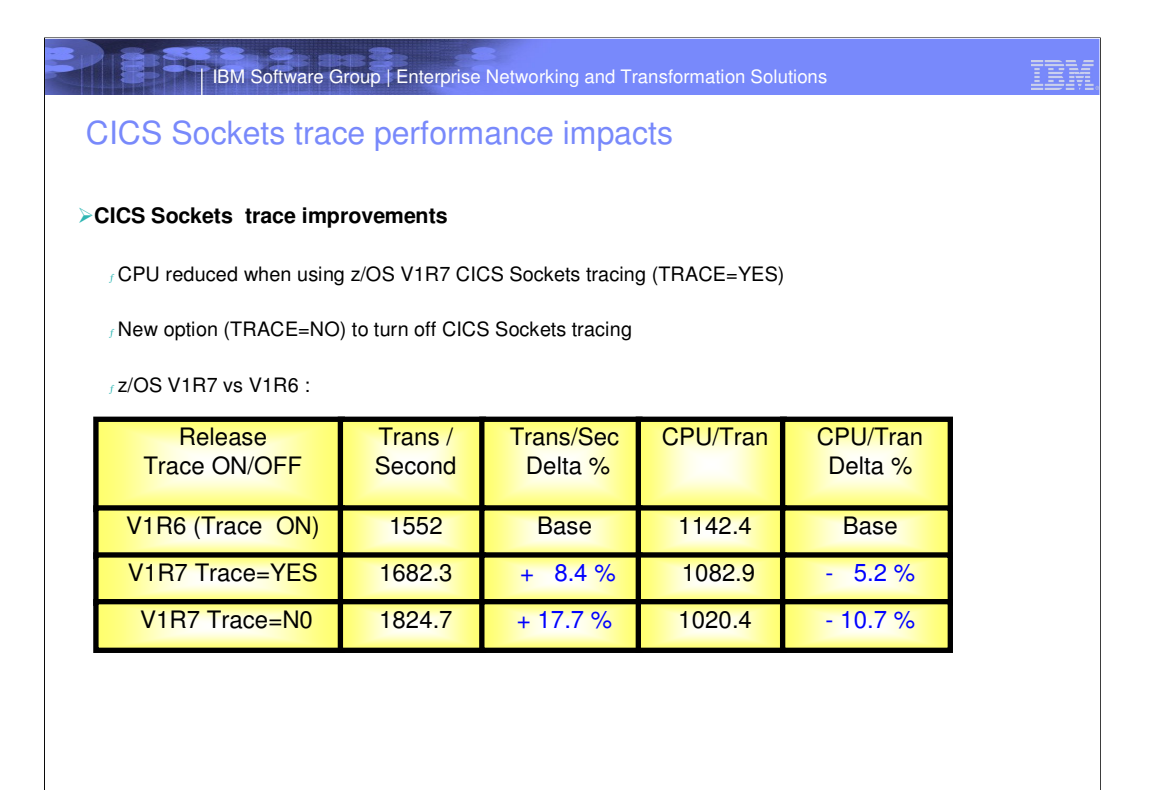

**THE PERSON RESIDENT** 

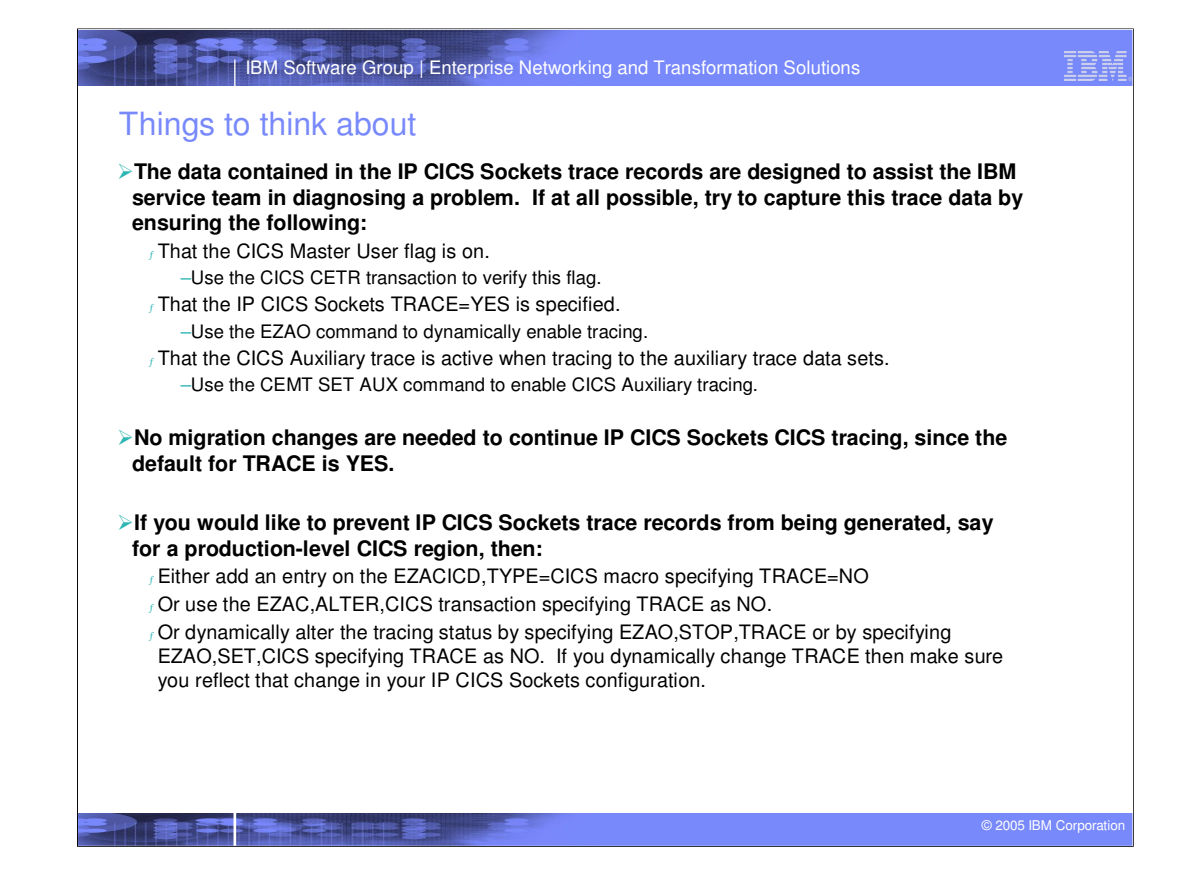

IBM Software Group | Enterprise Networking and Transformation Solutions IBN Performance enhancement CICS monitoring

sier

**Excel President President** 

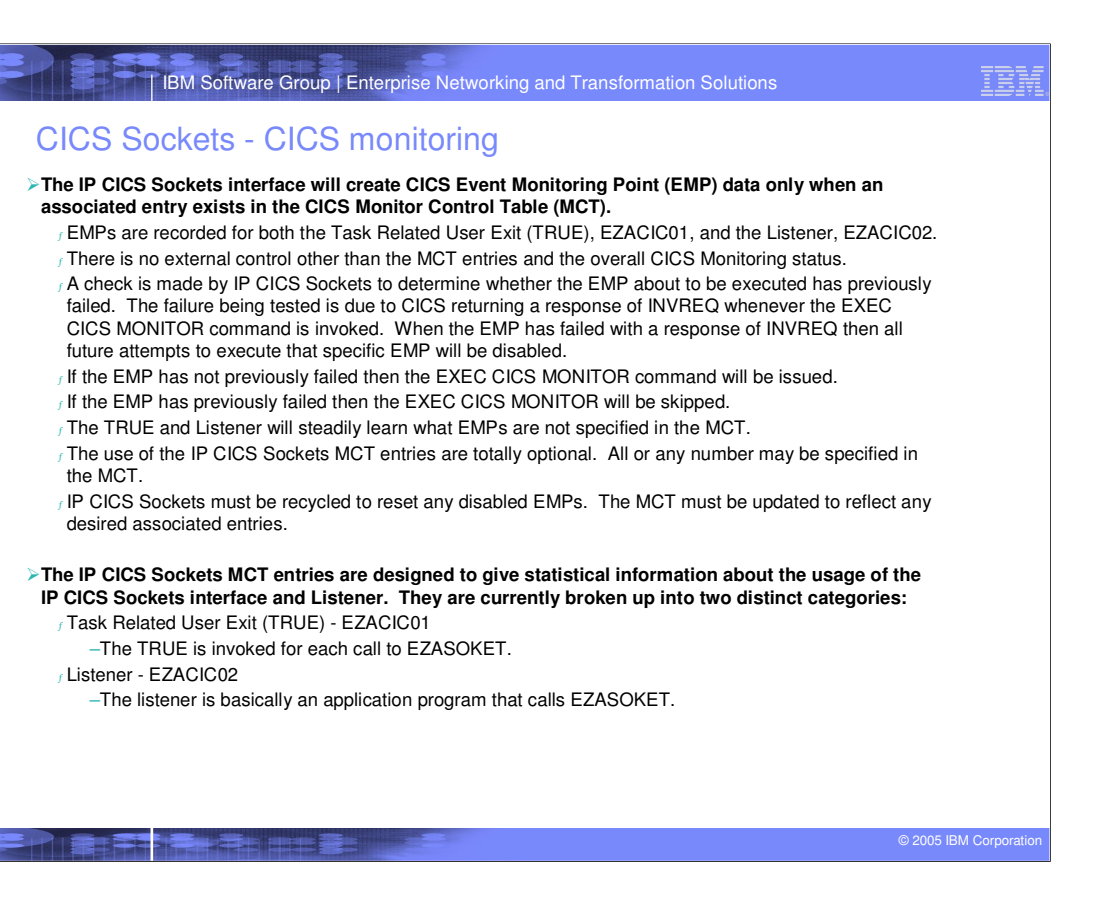

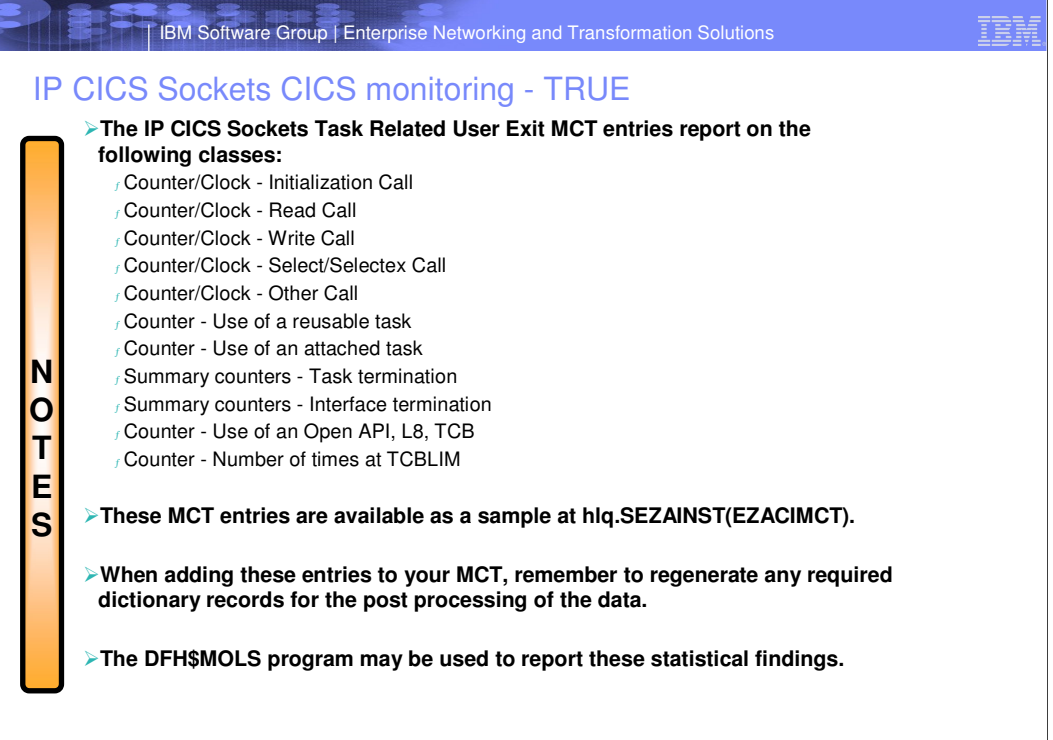

**BEAT REPORT OF STREET** 

© 2005 IBM Corporat

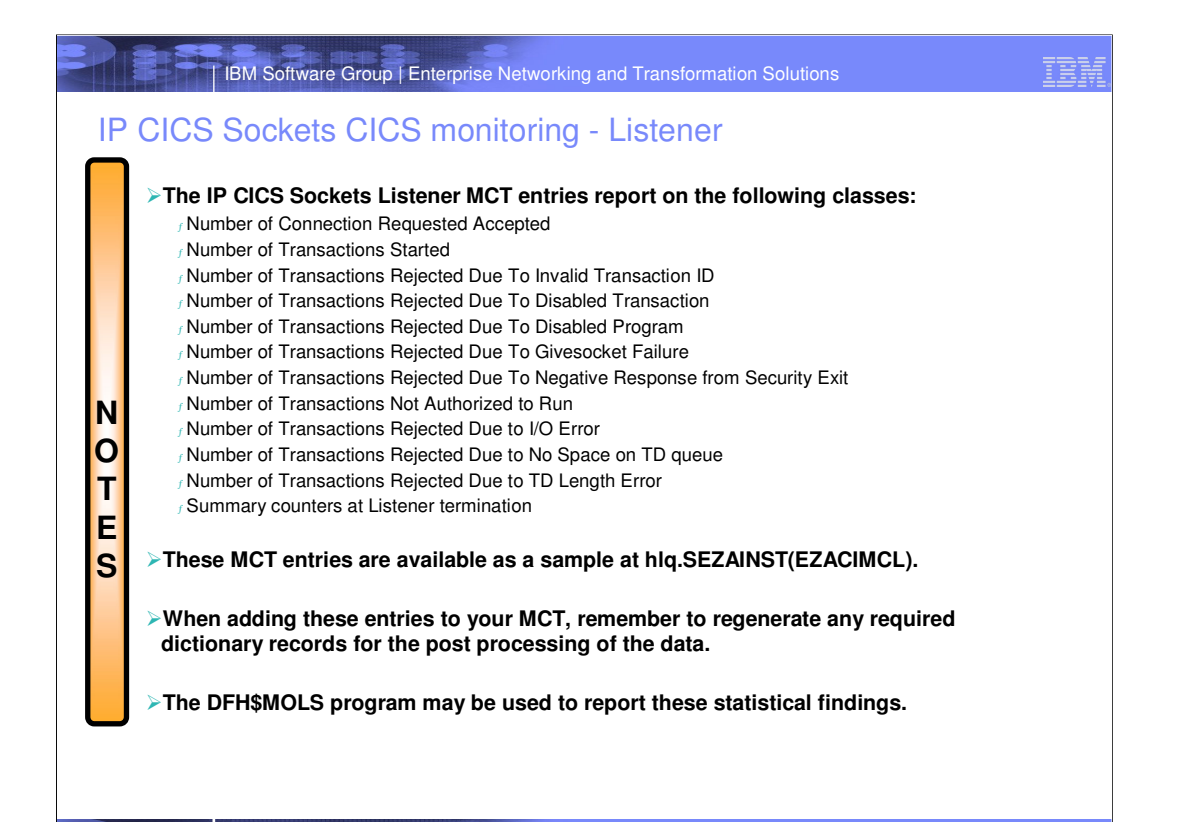

**THE REAL PROPERTY** 

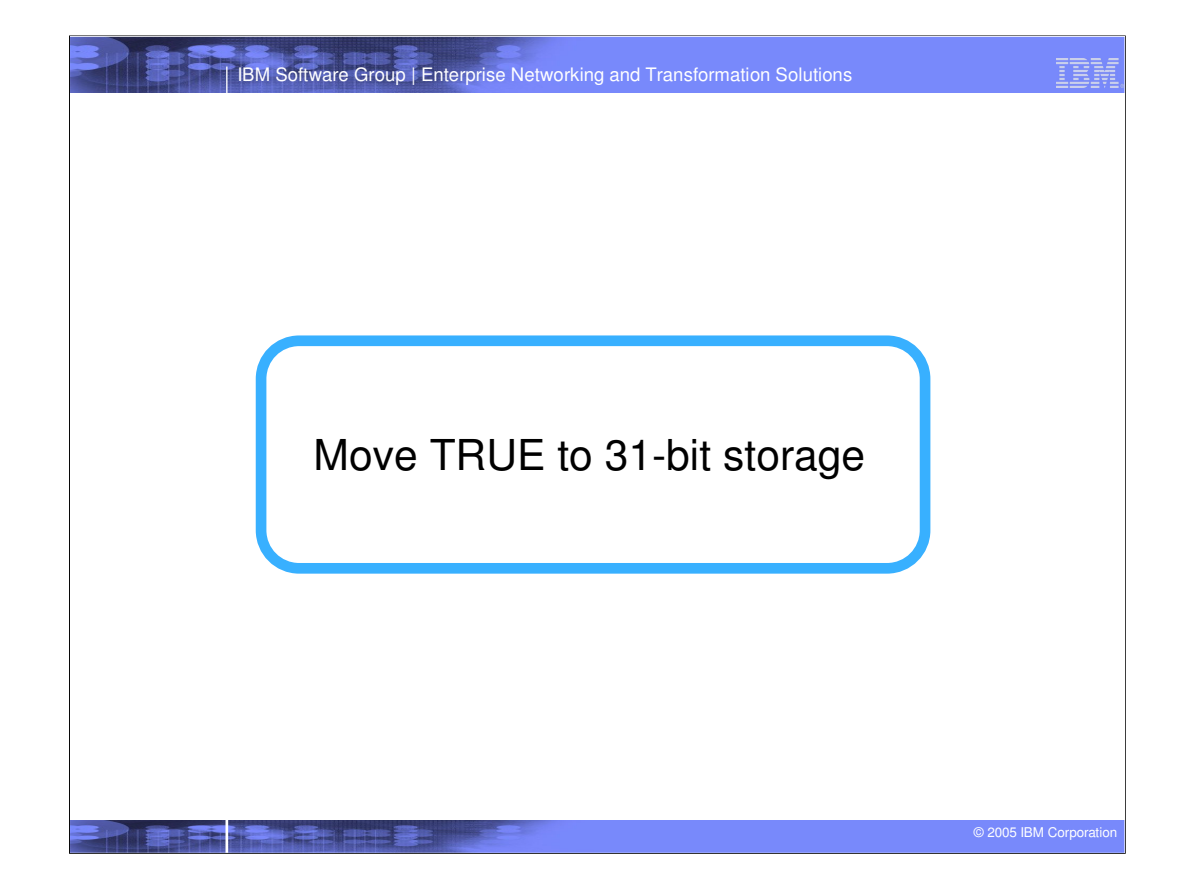

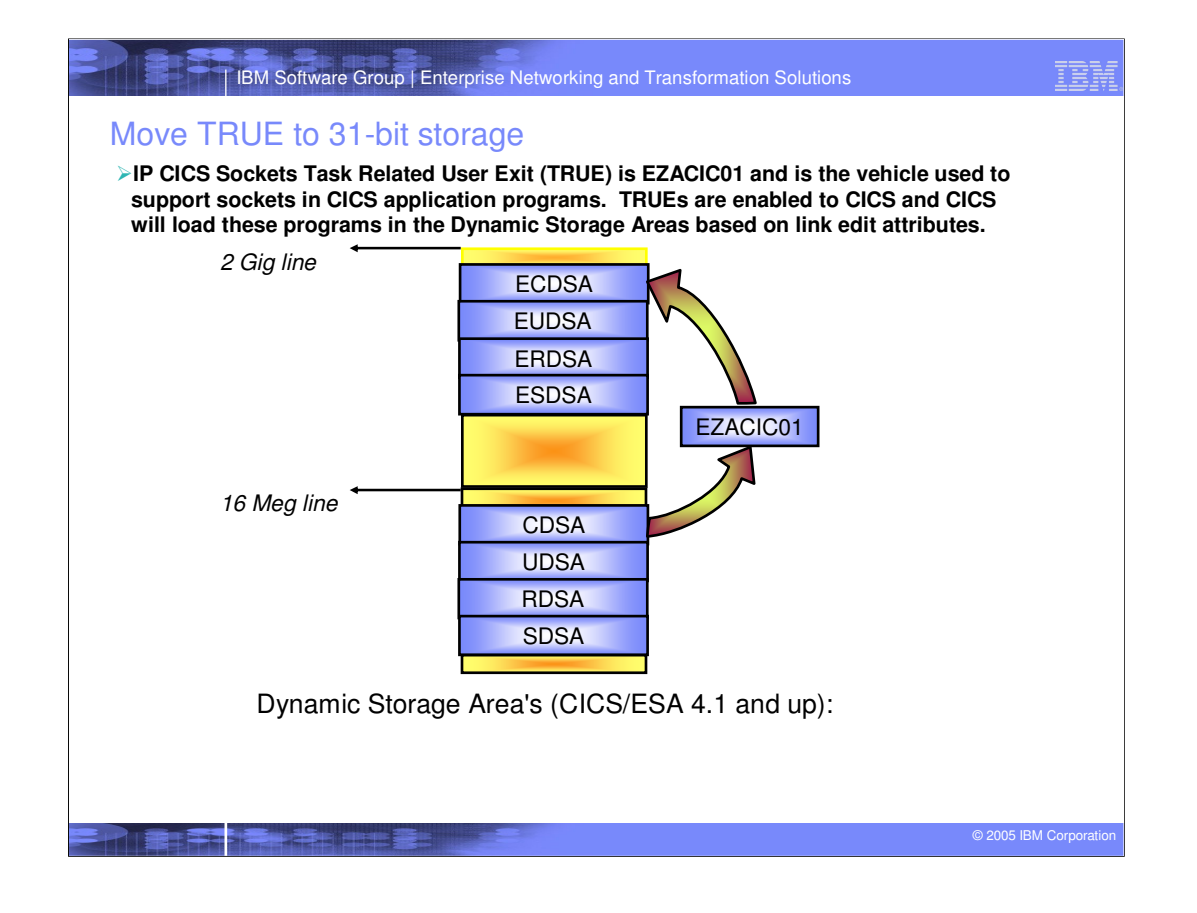

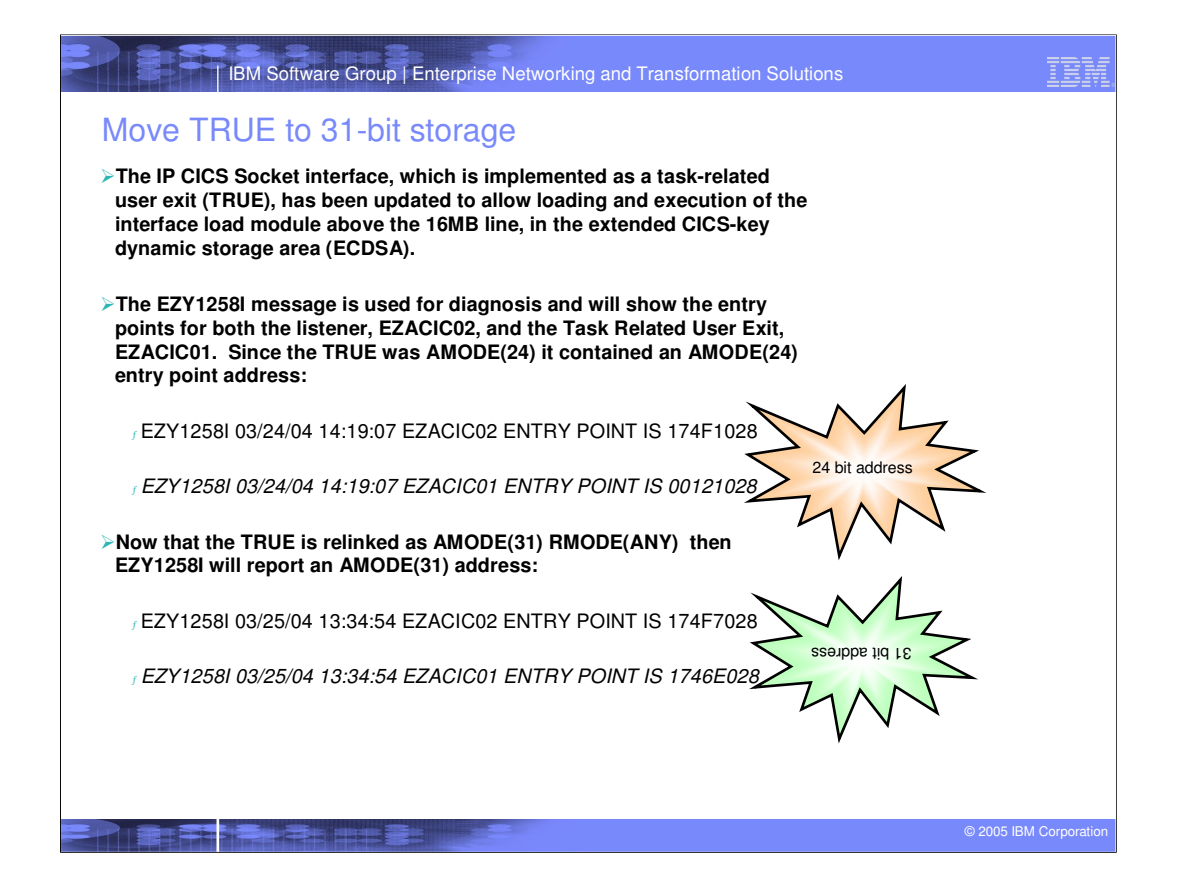

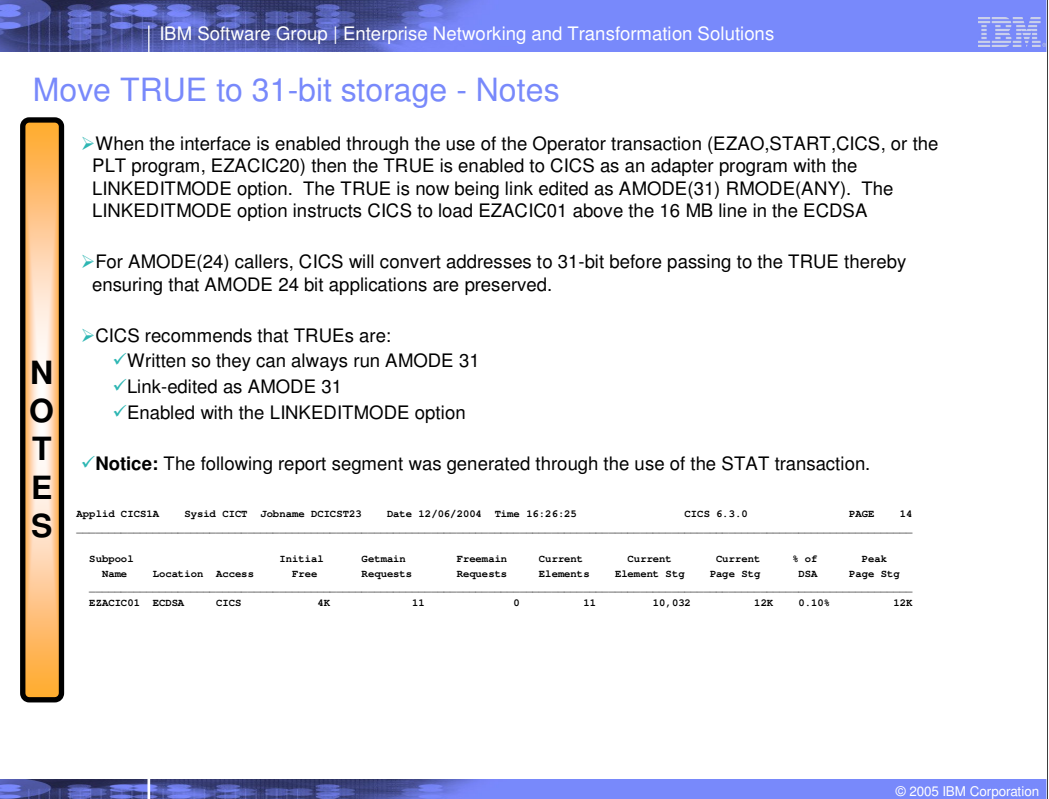

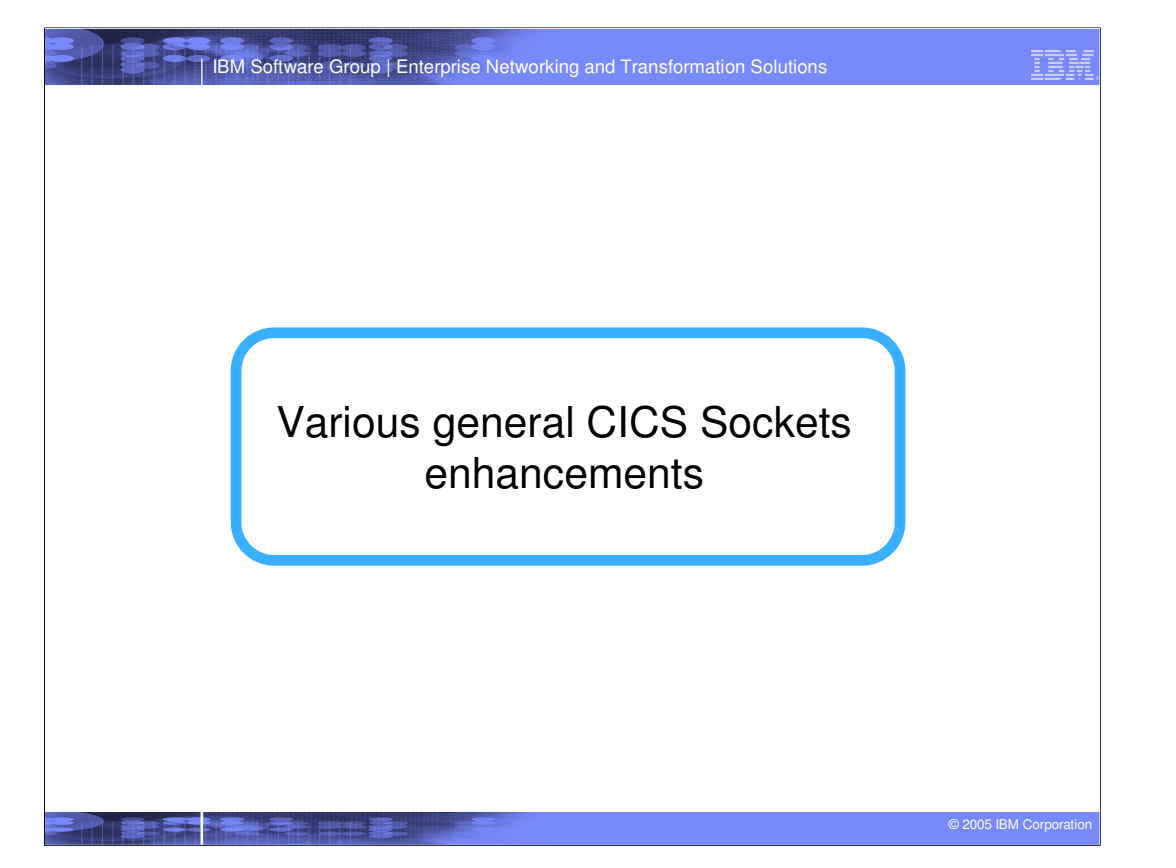

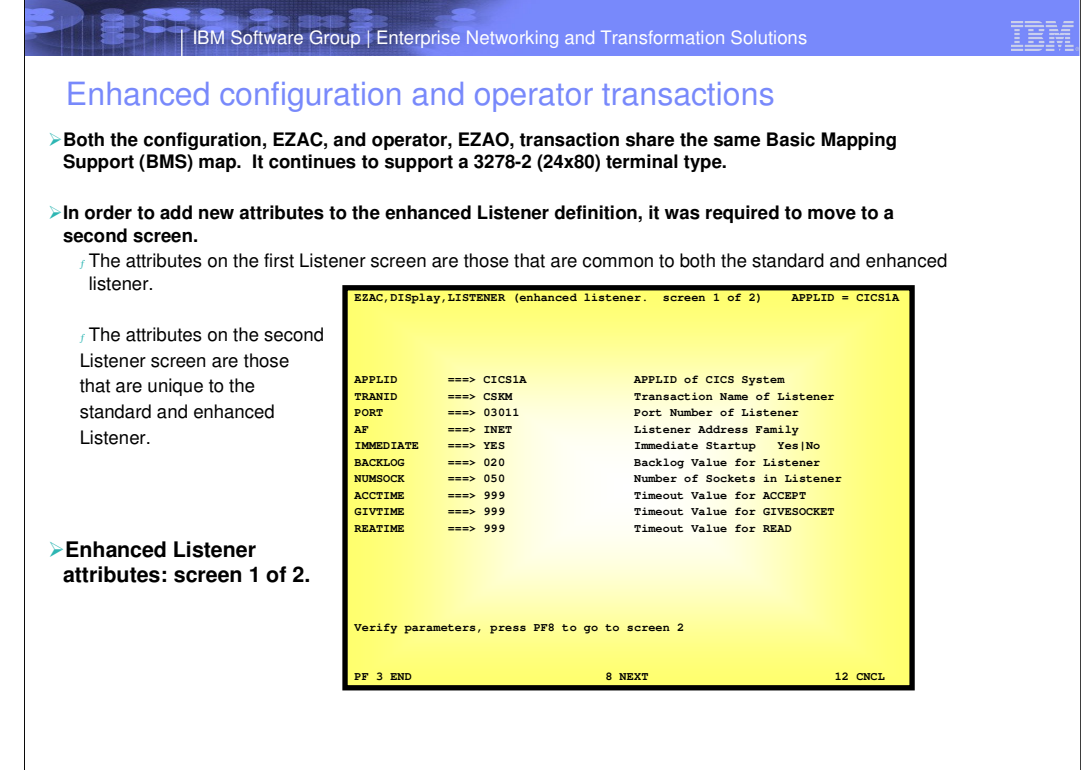

**द्विष्ट्वा अधिकारित स्थित हो। इस बाह्य प्रदेश के बाद्ध प्रदेश के बाद्ध प्रदेश के बाद्ध प्रदेश के बाद्ध प्रदेश**<br>इस बाद्ध प्रदेश के बाद्ध प्रदेश के बाद्ध प्रदेश के बाद्ध प्रदेश के बाद्ध प्रदेश के बाद्ध प्रदेश के बाद्ध प्

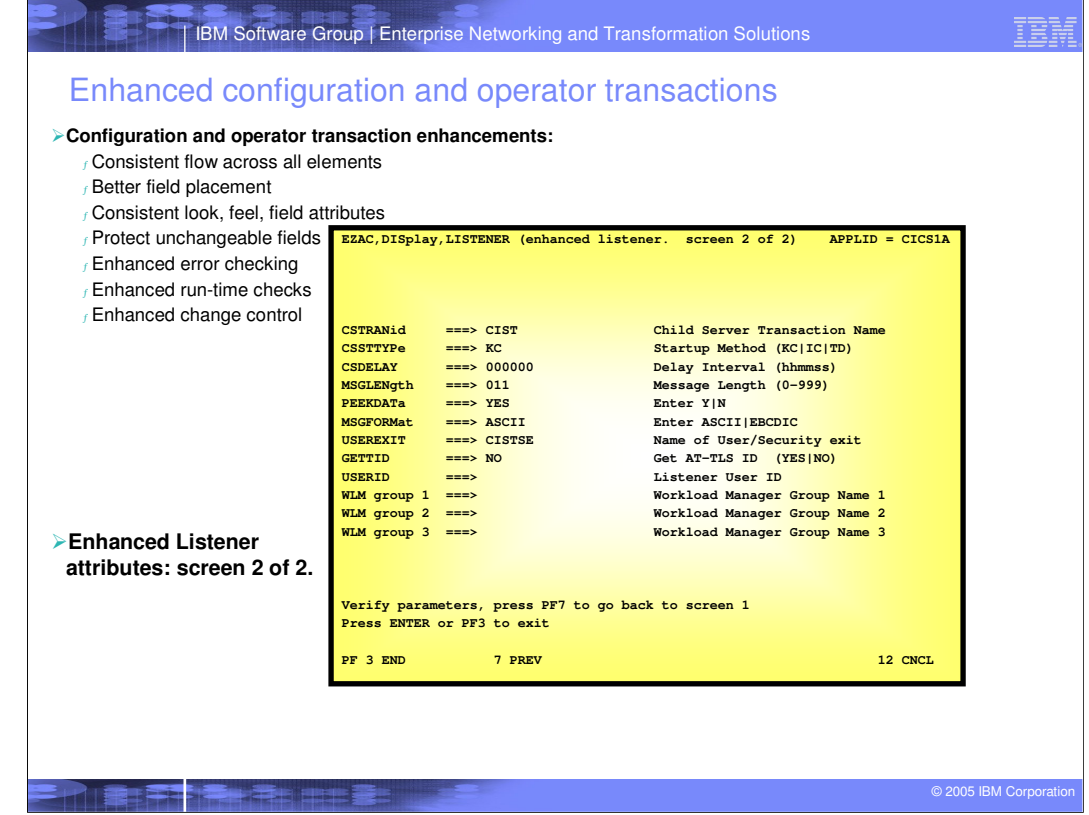

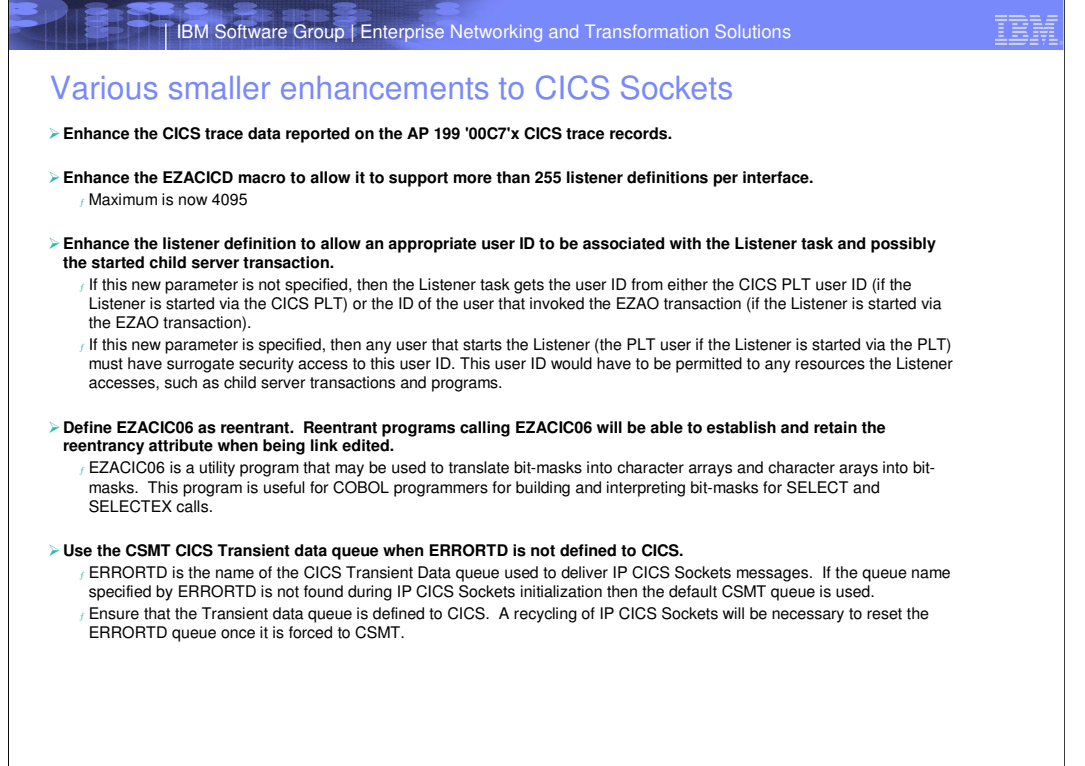

**© 2005 IBM Corporation**<br>प्रदेश को संस्कृतिक संस्कृतिक संस्कृतिक संस्कृतिक संस्कृतिक संस्कृतिक संस्कृतिक संस्कृतिक संस्कृतिक संस्कृतिक

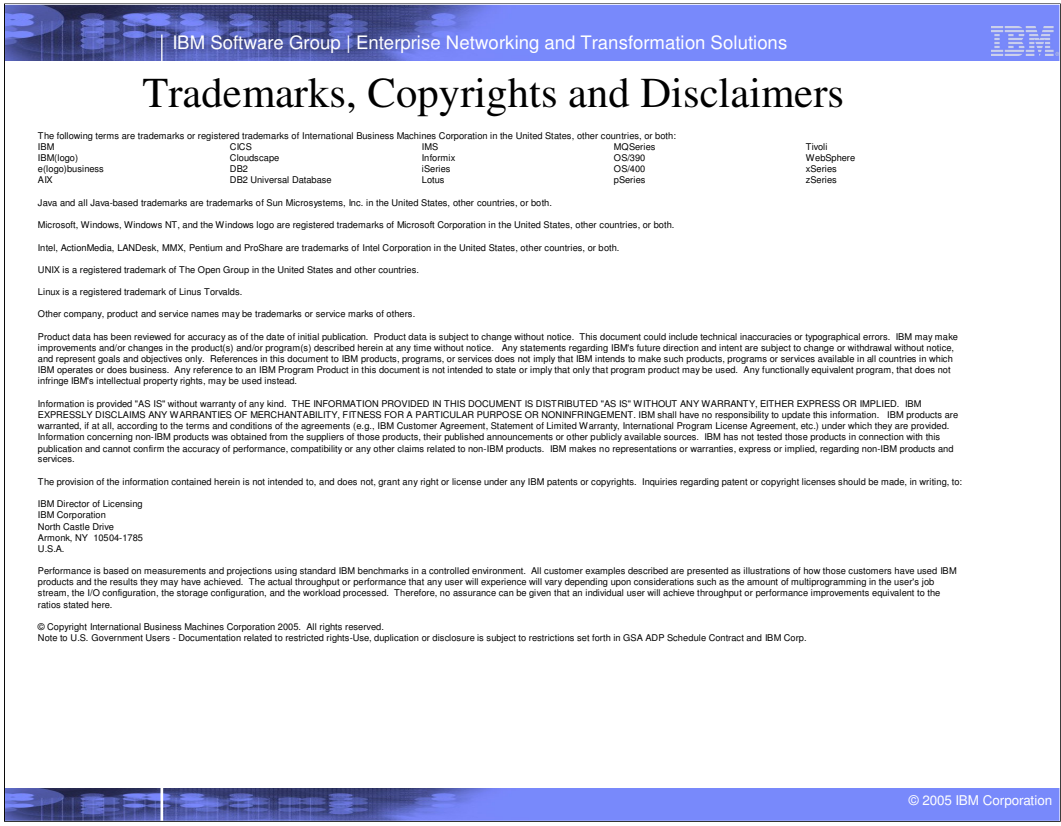